## **Câu 2**. (*5 điểm*) **Tổng số nguyên tố. Tên chương trình TNT.\***

Cho hai số nguyên  $a \leq b$ , tính tổng các số nguyên tố trong đoạn  $[a; b]$ . **Dữ liệu** cho trong file TNT.INP gồm:

• Một dòng ghi số nguyên *N*.

Kết quả ghi ra file TNT.OUT là tổng các số nguyên tố trong đoạn [a; b].

*Ví dụ*:

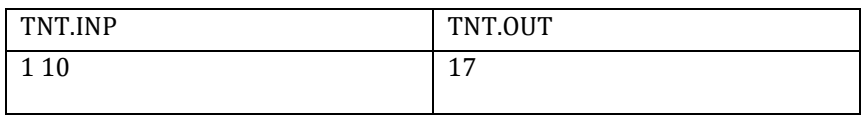

**Giới hạn**:

- 80% số test ứng với  $1 \le a \le b \le 10^3$ ;
- 20% số test ứng với  $10^3 \le a \le b \le 10^7$ ;